# *SOFTWARE* **PARA PROGRAMAS INTERLABORATORIAIS**

*Maria Luiza Otero D'Almeida<sup>1</sup> ; Thomaz M. T.Kawauch<sup>1</sup> ; José Mangolini Neves 1 ; Antonio Carlos Pedroso de Lima<sup>2</sup> ; Júlio da Motta Singer<sup>3</sup>*

### **1 INTRODUÇÃO**

Os programas interlaboratorias têm vários objetivos, tais como: certificação de materiais de referência, determinação da precisão de metodologias, e averiguação da proficiência de laboratórios.

Os programas interlaboratoriais para averiguação de proficiência vem apresentando um crescimento significativo ultimamente, pois muitos laboratórios, especialmente aqueles que seguem a norma NBR ISO/IEC 17025 - *Requisitos Gerais para a Competência de Laboratórios de Ensaio e Calibração* - têm entre as ações efetuadas para gerar resultados metrologicamente confiáveis a participação em programas interlaboratorias.

O Instituto de Pesquisas Tecnológicas do Estado de São Paulo - IPT tem uma longa tradição no gerenciamento de programas interlaboratoriais de proficiência. Dentre os programas que oferece, o mais antigo é o de celulose e papel, iniciado em 1977 e sendo atualmente dividido em três modalidades: Chapas de Papelão Ondulado, Papel e Pasta Celulósica.

Este trabalho foi desenvolvido para o programa interlaboratorial destinado a chapas de papelão ondulado e teve como objetivos introduzir um novo tratamento estatístico para os dados e criar um software para aplicá-lo.

#### **2 O PROGRAMA INTERLABORATORIAL PARA CHAPAS DE PAPELÃO**

Chapas de papelão ondulado são usadas na manufatura de caixas para embalagens. O conhecimento de suas características é essencial para o projeto da embalagem, assim como para previsão da qualidade destas. Isto requer que os valores determinados para as propriedades das chapas de papelão ondulado sejam confiáveis sob o ponto de vista metrológico.

O Programa Interlaboratorial para Chapas de Papelão Ondulado consiste em uma série de medições de propriedades, listadas na **Tabela 1**, realizadas independentemente por um grupo de laboratórios, em amostras preparadas pelo IPT e seguindo metodologia normalizada.

O Programa Interlaboratorial para Chapas de Papelão Ondulado é anual e constituído de três rodadas, aplicadas ao longo do ano.

Em cada rodada e para cada propriedade, o laboratório inscrito recebe dois conjuntos, denominados, respectivamente, *Amostra A* e *Amostra B*, formados cada por dez corpos-de-prova,. O participante realiza o ensaio em cada um dos corpos-de-prova das amostras e encaminha ao IPT os resultados obtidos e suas respectivas médias.

O objetivo principal do Programa em questão é detectar os laboratórios com comportamento discrepante dos demais e identificar fontes de variabilidade que possam explicar eventuais diferenças.

O fato de não existirem padrões para pasta celulósica e papel faz com que nos programas interlaboratoriais, correspondentes a estes materiais, os valores de referência sejam definidos como *médias de consenso*, obtidas a partir do conjunto de dados dos participantes, após eliminação daqueles considerados discrepantes..

A desvantagem do uso de média de consenso é que esta não pode ser assumida como sendo o verdadeiro valor da propriedade, pois depende dos resultados obtidos para a amostra considerada. Mesmo assim, os dados podem ser utilizados para avaliar diferenças entre as medidas realizadas pelos laboratórios e sugerir possíveis razões para sua ocorrência.

O tratamento estatístico até então empregado no Programa Interlaboratorial para Chapas de Papelão Ondulado, combinava gráfico de duas amostras proposto por Youden(1), com a construção de elipses de controle proposta por Mandel e Lashof. O *software* para aplicação deste tratamento foi adquirido dos Estados Unidos.

A necessidade de desenvolver uma nova forma de tratamento dos dados e *software* para este Programa se deve aos seguintes fatos:

- o *software* americano não tem documentação adequada, por exemplo ele não especifica o critério de eliminação de resultados discrepantes (aqueles que não são considerados no cálculo da média de consenso); e
- o aspecto visual da elipse de confiança induz a uma interpretação simplista por parte do participante do Programa, que comumente não possui conhecimentos mais profundos de Estatística. Em outras palavras, é comum interpretar os pontos *incluídos na elipse de*

1

<sup>&</sup>lt;sup>1</sup> Instituto de Pesquisas Tecnológicas do Estado de São Paulo, Av. Professor Almeida Prado,532, CEP05508-901, São Paulo, SP, Telefone (0XX11) 3767-4449. E-mails: malu@ipt.br, [kawauche@ipt.br,](mailto:kawauche@ipt.br) [jmango@ipt.br.](mailto:jmango@ipt.br)

<sup>&</sup>lt;sup>2</sup> Instituto de Matemática.

<sup>3</sup> M.I. Domenech Consultores.

*confiança* como bons e os *excluídos da elipse de confiança* como ruins. Este tipo de interpretação não é a

mais adequada para expressar os desvios ocorridos, principalmente em programas cujos valores de referência são *médias de consenso*.

| <b>Ensaio</b>                                      | Método               | Número médio de<br>participantes por<br>rodada |
|----------------------------------------------------|----------------------|------------------------------------------------|
| Gramatura                                          | Norma NBR 11959:1992 |                                                |
| Espessura                                          | Norma NBR 6738:1981  |                                                |
| Resistência ao arrebentamento                      | Norma NBR 6735:1981  | 19                                             |
| Resistência ao esmagamento (Flat Crush)            | Norma NBR 6736: 1981 | 13                                             |
| Resistência à compressão de coluna<br>(Edge Crush) | Norma NBR 6737: 1981 | 20                                             |
| Capacidade de absorção de água, Método Cobb        | Norma NBR 6731: 1981 | Q                                              |
| $NBR = \text{Norma Brasileira.}$                   |                      |                                                |

**Tabela 1** - Ensaios realizados nas chapas de papelão ondulado

O desenvolvimento de um novo tratamento estatístico e *software* para o programa foi patrocinado por um financiamento do PADCT/FINEP, que permitiu uma parceria com o M.I. Domenech Consultores e com o Instituto de Matemática e Estatística da Universidade de São Paulo. O tratamento matemático proposto foi implementado em software desenvolvido pela Seção de Informática Aplicada da Divisão de Engenharia Civil do IPT.

#### **3 O NOVO MODELO ESTATÍSTICO**

O modelo estatístico proposto envolve a aplicação aos dados (médias das amostras A e B fornecidas por cada laboratório participante) de uma Análise de Variância (ANOVA) com dois fatores sem interação. Com essa análise pode-se estimar a variabilidade total, associada ao programa além de avaliar a existência de desvios sistemáticos.

Uma análise dos desvios padrões associados às amostras A e B de cada laboratório, permite decompor essa variabilidade total nos dois termos que represetam os desvios aleatórios: a variabilidade intrínseca e a variabilidade extrínseca. Esta parte da análise ainda não consta no software e não será discutida neste trabalho.

Entende-se por:

- d*esvio sistemático:* é o tipo de desvio causado, por exemplo, por um aparelho de medida desregulado, em que todas as medidas ficam multiplicadas por uma constante. Se um laboratório tiver apenas desvio sistemático, os dois componentes de sua observação correspondem a um mesmo múltiplo dos componentes do valor de referência mais um termo aleatório que pode ser explicado pela variabilidade (intrínseca ou extrínseca);
- *desvio aleatório:* é o desvio que não pode ser explicado por razões sistemáticas. Ele pode ser causado, por exemplo, por descuido do operador, por utilização de aparelhos de medida imprecisos ou pelas duas razões simultaneamente.
- *variabilidade intrínseca (repetibilidade***):** é a variabilidade associada às medidas efetuadas sob condições ideais;
- *variabilidade extrínseca (reprodutibilidade):* é a variabilidade associada a fatores não controláveis em situações usuais;
- *variabilidade total:* é a soma das variabilidades intrínseca e extrínseca;

No modelo proposto buscou-se obter a média de consenso eliminando-se os resultados extremos de forma objetiva. Para cada ensaio, considera-se o conjunto de resultados enviados pelos participantes e por meio de gráficos de quartis eliminam-se os valores cujas distâncias ao primeiro ou terceiro quartis são maiores que 1,5 vezes o intervalo interquartílico. Com os valores restantes obtém-se a média de consenso.

Os quartis podem ser calculados a partir de:

 $Q_p = [1 - \text{frac}(W)]$ .  $X_{\text{int}(W)} + \text{frac}(W)$ .  $X_{\text{int}(W)+1}$ 

em que

- $X_i$  = sequência ordenada dos resultados da amostra (A ou B) cujos quartis serão calculados,
- $W_p = n.p +0,5$  onde *n* é o número de laboratórios e *p* assume os valores de 0,25 para o primeiro quartil e 0,75 para o terceiro quartil,

 $int(W)$  = parte inteira de *W*,

frac(*W*) = parte fracionária de *W*,

Para cada ensaio, a partir do conjunto de dados disponíveis obtêm-se as médias de consenso para as amostras A e B e constrói-se um diagrama para identificação de laboratórios com desvios sistemáticos ou aleatórios. Esse diagrama de resultados permite ao participante visualizar sua situação perante a média de consenso e o conjunto de laboratórios. A construção do diagrama é baseada no gráfico de Youden(1).

Esse gráfico consiste em um círculo, cujo raio é calculado a partir da variabilidade total da medição, dada pelo valor do desvio padrão  $(\sigma_T)$ , obtido da ANOVA. Mais especificamente, utilizando a notação *X<sup>i</sup>* e *Y<sup>i</sup>* . para as médias das amostras A e B associadas ao laboratório i, e n para o total de laboratórios, os passos do cálculo de  $\sigma_T$  são apresentados no **Quadro 1**.

**Quadro 1** – Cálculo de σ<sub>T</sub>

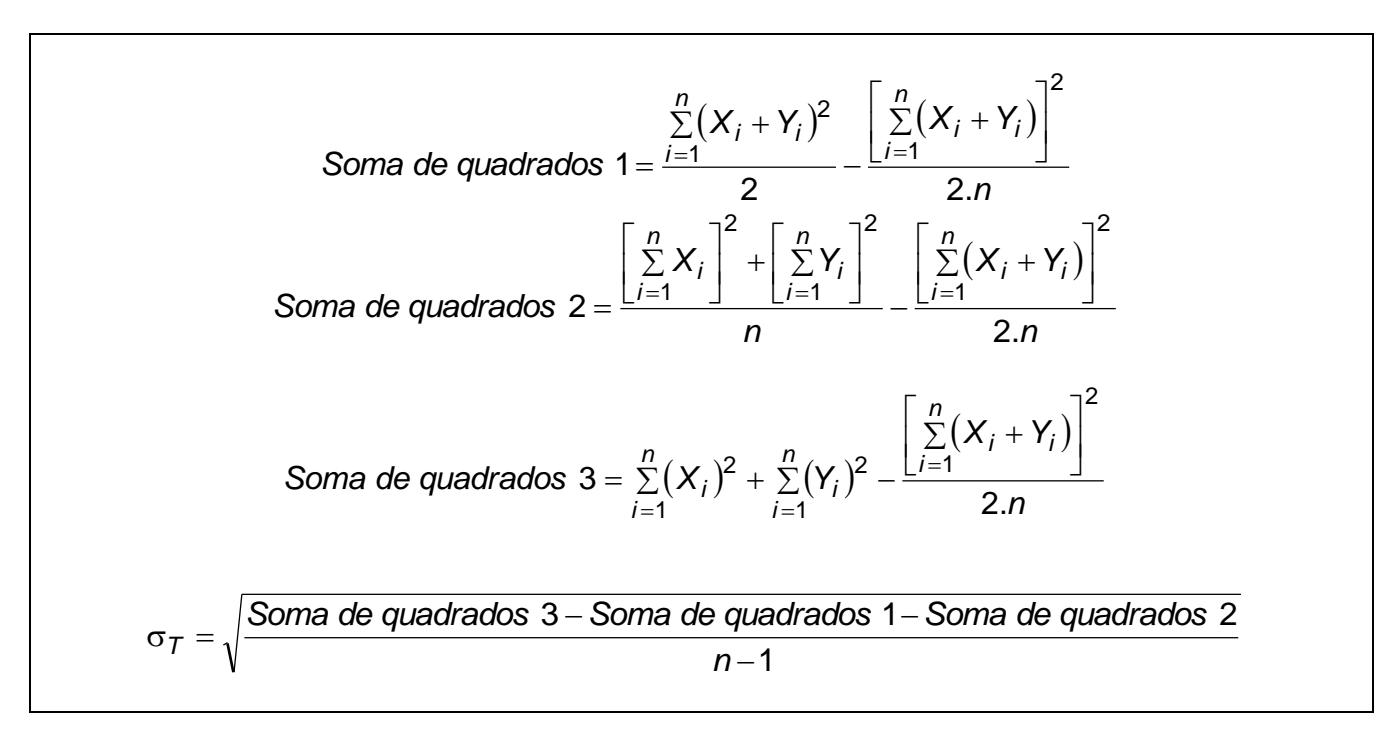

O raio do círculo de Youden é dado por:

$$
Ratio Youden = k \cdot \sigma_T
$$

em que *k* é uma constante de valor 2,448 para um grau de confiança de 95%. O centro do círculo de Youden é determinado pelos valores da *média de consenso*.

A partir do círculo de Youden são definidas regiões correspondentes a desvios aleatórios e sistemáticos, permitindo deste modo a construção do diagrama.

A escala do eixo X corresponde à faixa de resultados referentes à amostra A e a do eixo Y, de forma análoga, corresponde à faixa de resultados da amostra B. O par de valores associado a um determinado laboratório define a sua posição no gráfico. Desta forma, cada ponto localizado no gráfico é representativo de um laboratório participante.

Os desvios associados aos laboratórios serão identificados pela região em que se encontram no gráfico, num total de cinco, identificadas por cores diferentes, que correspondem a casos em que:

- não ocorrem desvios sistemáticos ou aleatórios;
- ocorrem desvios sistemáticos, mas não aleatórios;
- ocorrem desvios aleatórios, mas não sistemáticos;
- ocorrem desvios aleatórios e sistemáticos; e
- ocorrem desvios não identificáveis como sistemáticos ou aleatórios, porém em pequena magnitude.

A ocorrência de **desvios aleatórios,** sugere que os seguintes itens devem ser verificados:

- treinamento do analista/operador;
- procedimentos;
- troca de amostras; e
- transcrição de dados.

A ocorrência de **desvios sistemáticos,** por outro lado indica que os seguintes itens devem ser verificados:

- aferição/calibração do equipamento;
- introdução de erro na metodologia de determinação pelo analista/operador;
- variação nas condições ambientais; e
- $\bullet$  instabilidade do instrumental analítico.

#### **4 O DESENVOLVIMENTO DO SOFTWARE**

O *software* foi desenvolvido com a utilização do ambiente Borland Delphi 5. Para o seu funcionamento satisfatório, exige-se como configuração mínima de hardware ummicrocomputador PC de 133 MHz, com Windows 98 ou superior e 64 MB de RAM.

O *software* apresenta os seguintes recursos:

- armazena em um único arquivo, com capacidade para rodadas de até 30 ensaios, as informações fornecidas por até 80 laboratórios;
- apresenta de forma gráfica, por ensaio, a situação de cada laboratório, em relação aos demais, identificando os vários tipos de desvios apresentados;
- permite a entrada e manipulação dos dados de forma simples e eficiente através de uma interface tabular em que todos os campos estão claramente identificados;
- permite a geração de relatórios em arquivo de formato RTF, compatível com o MS-Word, que podem ser: individuais para cada laboratório em um determinado ensaio; coletivos para todos os laboratórios em todos os ensaios;
- permite a geração de listagens apresentando as informações de um mesmo arquivo agrupadas de três maneiras: laboratórios que participam de um mesmo ensaio; ensaios são realizados por um mesmo laboratório;

tipos de desvios apresentados por cada laboratório para um determinado ensaio.

A **Figura 1** apresenta a forma do diagrama construído pelo software desenvolvido:

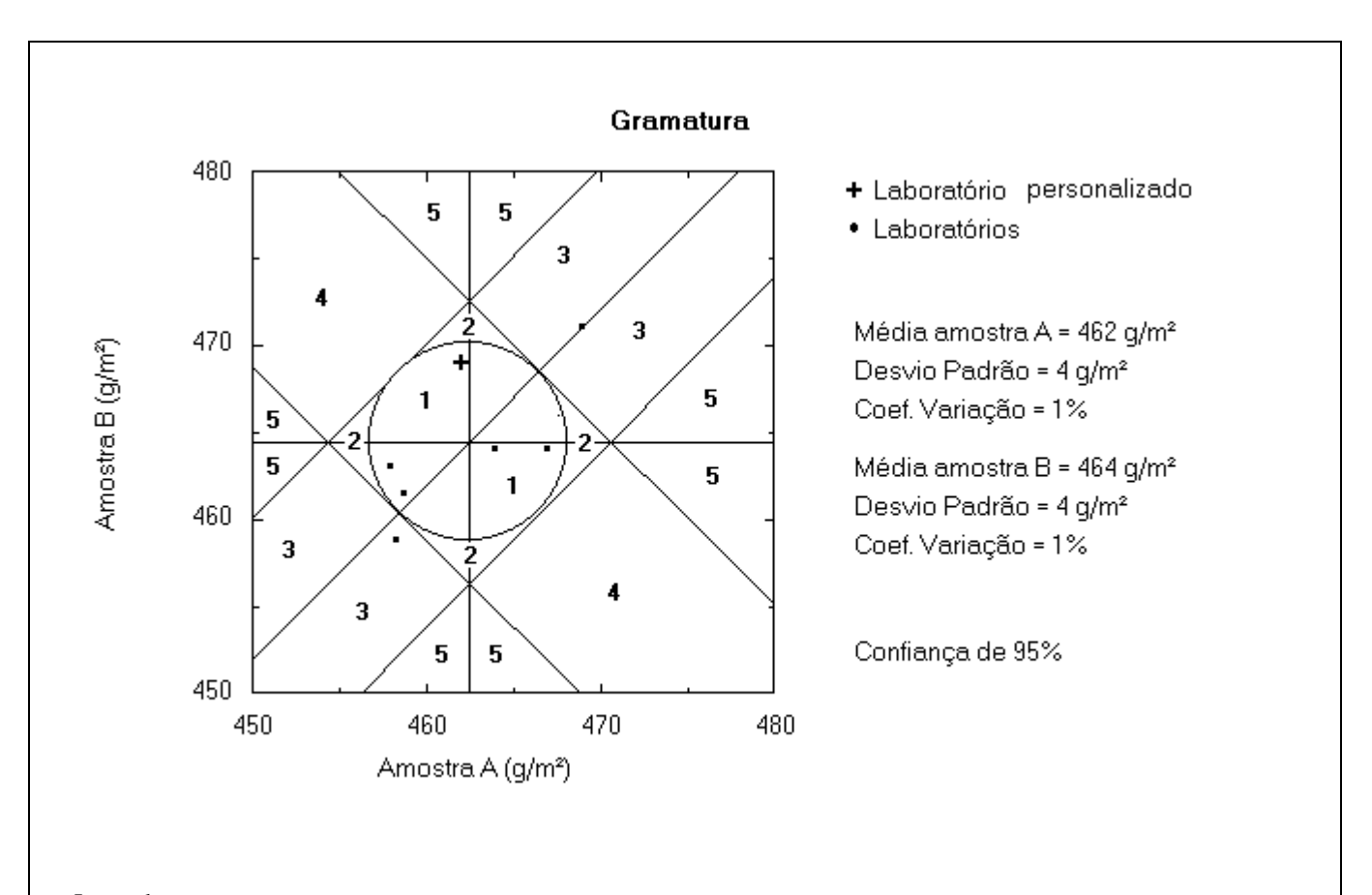

#### Legenda

- 1- Laboratórios sem desvios sistemáticos ou aleatórios;
- 2- Laboratórios com desvios não identificáveis como sistemáticos ou aleatórios, porém em pequena magnitude;
- 3- Laboratórios com desvios sistemáticos, mas não aleatórios;
- 4- Laboratórios com desvios aleatórios, mas não sistemáticos;
- 5- Laboratórios com desvios aleatórios e sistemáticos.

**Figura 1** – Diagrama para visualização dos resultados

## **5 CONCLUSÃO**

A aplicação de um tratamento estatístico mais abrangente e o desenvolvimento do *software* trouxe ao Programa Interlaboratorial para Chapas de Papelão Ondulado os seguintes benefícios:

- maior transparência dos critérios utilizados na análise ;
- possibilidade de personalizar os resultados, facilitando ao participante localizar sua posição no diagrama de visualização dos resultados; e
- interpretação imediata da situação do participante no diagrama de visualização.

O Programa Interlaboratorial para Chapas de Papelão Ondulado fornece informações que permitem a busca de uma melhoria contínua do laboratório participante e traz, entre outros, os seguintes benefícios:

- fornece subsídios ao laboratório participante para manutenção da aferição/calibração de seus equipamentos, uma vez que nem sempre é fácil estipular as datas para que estas operações sejam executadas;
- indica situações em que o participante deve revisar seus procedimentos;

### **REFERÊNCIA BIBLIOGRÁFICA**

1. YOUDEN, W.J. Graphical diagnosis of interlaboratory test results. *Industrial Quality Control,* v.15, n.1, p.1-5, 1959.

- indica situações em que o participante deve investir na qualidade do trabalho do pessoal técnico; e
- permite alcançar melhorias comerciais, uma vez que o risco de um desentendimento com clientes, devido a erros em ensaios, é minimizado

Na área de celulose e papel, a participação dos laboratórios em programas interlaboratoriais de ensaios torna-se imprescindível pelas seguintes razões:

- muitas são as características e propriedades determinadas na pasta celulósica e no papel;
- não há padrões de pasta celulósica e de papel que possam ser repetidos, tendo características e propriedades de valores exatamente iguais. Isto acontece porque a celulose é um produto natural, que ocorre nos vegetais sob a forma de um arranjo fibroso complexo e de maneira não isolada, ou seja, juntamente com outros constituintes. Assim, as características e propriedades de pastas celulósicas dependem da matéria prima que a originou, do processo utilizado para sua obtenção e das condições empregadas neste. No caso do papel, juntam-se, além das variações inerentes à pasta celulósica, todas as outras associadas à sua formação.

#### **AGRADECIMENTO**

Ao PADCT/FINEP, pelos recursos que tornaram possível a realização deste trabalho.